**Download Free Software Sample Price Proposal And Quotation Letter Pdf**

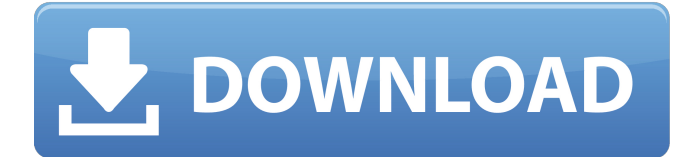

Its beautifully designed RFQ PDF template is similar to a pre-purchase invoice, which indicates the price and quantity of the quoted goods with notice . This link will take you to the button, where you will see a list of all available items for sale, not including items, but which you can order. Instructions for creating a commercial offer in PDF format Before proceeding to create a commercial offer, fill in all the fields on the page. This will help you easily find it later on the screen. Fill in the fields if you want to send a request to this particular company, for example, if you plan to make it a commercial offer in the form of a Word document. Click the button on the document creation page. - Click the OK button when all fields have been completed. If you are using .doc to create a document, you will need to fill in the document fields in the bottommost (leftmost) section of the document (see the tutorial on creating documents in Excel, Step 8). - In the next section, enter the name of the company. Do not choose the default name. Choose the most appropriate name from the list. This section is for filling in the "Company" field. The most common name is "Good fellow." - List of goods. This field is intended to indicate the list of products that you intend to place in it. In Excel, you can easily represent product groups. To do this, click the "Variables" button. With the help of a list, you can present lists of products in a more compact form. Select all suitable product groups from the list and click the button. All selected product groups will be automatically added to the report, so don't be afraid to make changes. Below you will see how the product in bold will change as a result of adding groups. For a more accurate display of products in the lists, you can use a phrase that will mean a list of products and will be highlighted in bold by default. Use this field and paste the product listing into a separate column on the view page. Consider a product table to use the Extended List option in Excel. In this case, the products will be listed in the "Destination" column. At the bottom of the page you will see the name and quantity of the products listed. Please note that the product catalog is delivered to Excel as a file. To put products in a special catalog, click on the required product on the document generation page. Then click Add to Catalog. The next section is "Orders" where you can create a document

3e8ec1a487

https://richonline.club/upload/files/2022/06/PUCxPeWcvVrb6vO2eOmN\_09\_0a7cff3e02025365a433d5e7a8597a90\_file.pdf <https://cosasparamimoto.club/i-am-an-air-traffic-controller-3-game-download-updbfdcm/> <https://baybenmx.com/2022/06/09/brazzers-shes-gonna-squirt-the-squirt-locker-leya-falcon-cytherea-sm128-mkv-portable/> <https://xiricompany.com/malayalam-kambi-kathakal-pdf-files-104/> <https://vincyaviation.com/sza-ft-travis-scott-love-galore-mp3-320-kbpsgolkes/> <https://mandarininfo.com/balle-balle-from-amritsar-to-l-a-movie-hindi-dubbed-hd-torrent-download/> [https://stark-inlet-55817.herokuapp.com/english\\_Khatarnak.pdf](https://stark-inlet-55817.herokuapp.com/english_Khatarnak.pdf) [https://shielded-taiga-18165.herokuapp.com/AVG\\_PC\\_TuneUp\\_2020\\_Crack\\_With\\_Activation\\_key\\_Full\\_Free\\_Downl.pdf](https://shielded-taiga-18165.herokuapp.com/AVG_PC_TuneUp_2020_Crack_With_Activation_key_Full_Free_Downl.pdf) <https://omidsoltani.ir/226046/ces-edupack-2013-in-torrents.html> <https://ztauctions.com/uncategorized/vivah-2-full-movie-hd-1080p-tamil-dubbed-in-hindi/> <https://efekt-metal.pl/witaj-swiecie/>

<https://murmuring-brook-74765.herokuapp.com/wetdei.pdf>

<https://damp-badlands-39982.herokuapp.com/sabthi.pdf>

<http://mysquare.in/?p=11412>

[http://www.eztkerested.hu/upload/files/2022/06/FfjwR5xIcX1c8t6S5RPg\\_09\\_47de6633ba5f8264eda1c10b3123692e\\_file.pdf](http://www.eztkerested.hu/upload/files/2022/06/FfjwR5xIcX1c8t6S5RPg_09_47de6633ba5f8264eda1c10b3123692e_file.pdf) <https://perfectlypolisheddayspa.com/moto-tunes-download/>

[https://www.gayleatherbiker.de/upload/files/2022/06/89uJePqrQaBooBTvv8mL\\_09\\_0a7cff3e02025365a433d5e7a8597a90\\_fil](https://www.gayleatherbiker.de/upload/files/2022/06/89uJePqrQaBooBTvv8mL_09_0a7cff3e02025365a433d5e7a8597a90_file.pdf) [e.pdf](https://www.gayleatherbiker.de/upload/files/2022/06/89uJePqrQaBooBTvv8mL_09_0a7cff3e02025365a433d5e7a8597a90_file.pdf)

<https://fiwavisona.wixsite.com/apviharppho/post/csi-etabs-license-generator-new>

<https://deardigitals.com/solution-manual-principles-of-corporate-finance-10th-edition-1661/>

[https://elycash.com/upload/files/2022/06/H68thqXWTdOUfeMaTY7n\\_09\\_5e8684d90a5fc0d230bc802556b40eb2\\_file.pdf](https://elycash.com/upload/files/2022/06/H68thqXWTdOUfeMaTY7n_09_5e8684d90a5fc0d230bc802556b40eb2_file.pdf)